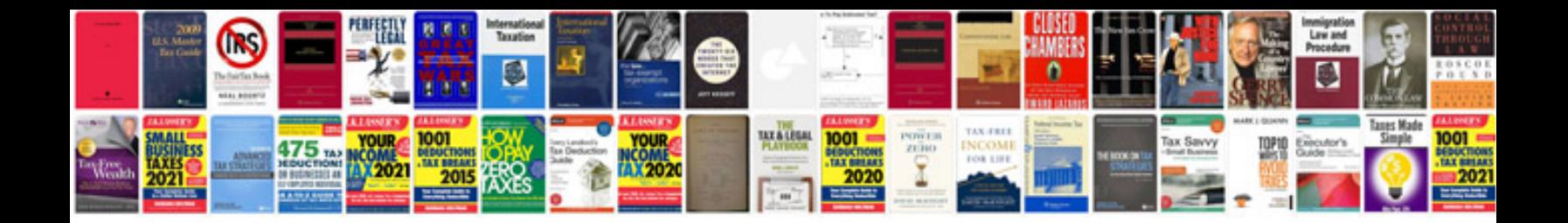

**Haynes repair manual free download**

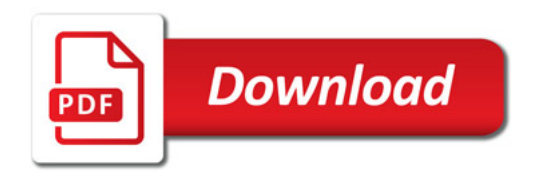

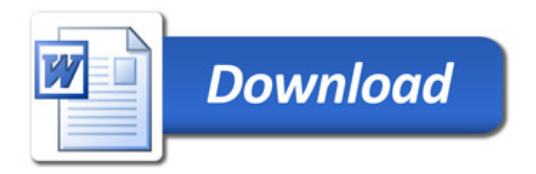